# МИНИСТЕРСТВО НАУКИ И ВЫСШЕГО ОБРАЗОВАНИЯ РОССИЙСКОЙ ФЕДЕРАЦИИ

ФЕДЕРАЛЬНОЕ ГОСУДАРСТВЕННОЕ БЮДЖЕТНОЕ ОБРАЗОВАТЕЛЬНОЕ УЧРЕЖДЕНИЕ ВЫСШЕГО ОБРАЗОВАНИЯ «РЯЗАНСКИЙ ГОСУДАРСТВЕННЫЙ РАДИОТЕХНИЧЕСКИЙ УНИВЕРСИТЕТ ИМЕНИ В.Ф. УТКИНА»

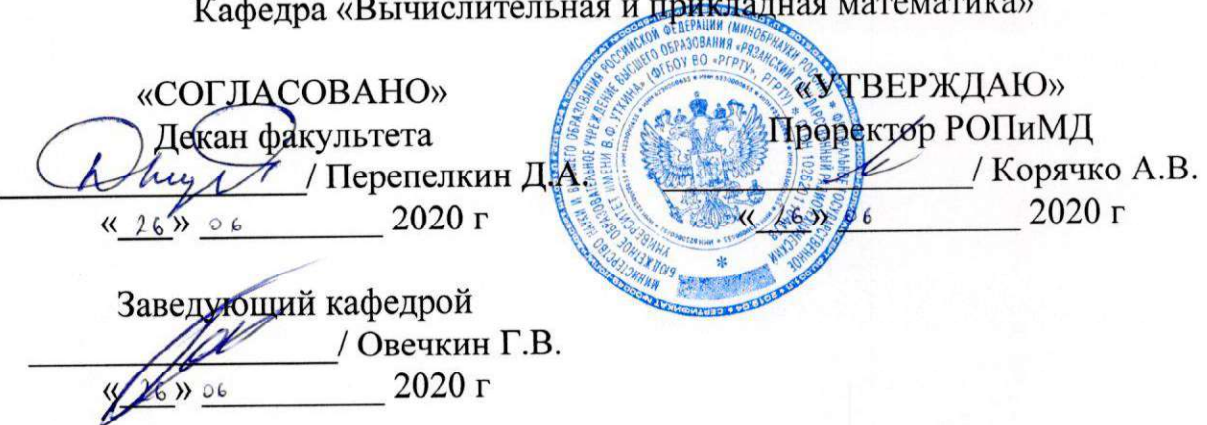

# РАБОЧАЯ ПРОГРАММА ДИСЦИПЛИНЫ

## Б1.В.02 «Объектно-ориентированное программирование»

Направление подготовки 09.03.03 «Прикладная информатика»

Направленность (профиль) подготовки «Прикладная информатика»

> Уровень подготовки академический бакалавриат

Квалификация выпускника — бакалавр

Форма обучения - очная, здочная

Рязань 2020 г

## ЛИСТ СОГЛАСОВАНИЙ

Рабочая программа составлена с учетом требований федерального государственного образовательного стандарта высшего образования по направлению подготовки 09.03.03 «Прикладная информатика», утвержденного приказом Министерства образования и науки Российской Федерации №922 от 19.09.2017 г.

Разработчики

к.т.н., доцент кафедры «Вычислительная и прикладная математика»

И.Ю. Каширин

Зав. кафедрой «Вычислительная и прикладная математика»

Овечкин Г.В.

Программа рассмотрена и одобрена на заседании кафедры «Вычислительная и прикладная математика» 11 июня 2020 г., протокол № 11

Заведующий кафедрой «Вычислительная и прикладная математика»

Овечкин Г.В.

#### 1. ЦЕЛЬ И ЗАДАЧИ ОСВОЕНИЯ ДИСЦИПЛИНЫ

Целью освоения дисциплины является приобретение базовых знаний и умений в соответствии с Федеральным государственным образовательным стандартом и формирование у студентов способности к применению компьютерного моделирования для исследования систем, посредством обеспечения этапов формирования компетенций, предусмотренных ФГОС, в части представленных ниже знаний, умений и навыков.

#### Залачи:

вопросы объектно-ориентированного рассмотреть роли  $\boldsymbol{\mathrm{M}}$ места программирование в разработке и совершенствовании систем различного назначения;

дать основы анализа и использования методов программирование при разработке программных объектов;

изучить технологии построения библиотек классов и стандартных объектов;

рассмотреть основы применения формальных методов конструирования и разработки объектно-ориентированных программ;

изучить вопросы планирования методов отладки и тестирования объектноориентированных программ.

#### **MECTO** ЛИСШИПЛИНЫ СТРУКТУРЕ ОБРАЗОВАТЕЛЬНОЙ  $2<sup>1</sup>$  $\mathbf{R}$ ПРОГРАММЫ

Дисциплина Б1.В.02 «Объектно-ориентированное программирование» относится к дисциплинам части, формируемой участниками образовательных отношений, Блока 1 «Дисциплины (модули)» основной профессиональной образовательной программы (далее - образовательной программы) бакалавриата «Прикладная информатика» направления 09.03.03 Приклалная информатика.

Дисциплина базируется на следующих дисциплинах: Алгоритмические языки и программирование и Информатика, изучаемых в предыдущих семестрах.

Для освоения дисциплины обучающийся должен:

знать:

– базовые технологии разработки алгоритмов и программ;

- основные синтаксические конструкции языков программирования высокого уровня;

-основные понятия информатики и программирования;

- численные методы интегрирования и нахождения корней уравнений;

– базовые понятия организации высокоуровнего программного обеспечения; уметь:

- разрабатывать алгоритмы и производить расчеты, пользуясь методами вычислительной математики, теории вероятностей и математической статистики, и анализировать полученные результаты;

влалеть:

- навыками разработки программ на универсальных языках программирования;

-навыками работы с распространёнными средами разработки программного обеспечения.

Результаты обучения, полученные при освоении дисциплины, необходимы при изучении дисциплин «Преддипломная практика», «Научно-исследовательская работа» и выполнении выпускной квалификационной работы.

## 3. КОМПЕТЕНЦИИ ОБУЧАЮЩЕГОСЯ, ФОРМИРУЕМЫЕ В РЕЗУЛЬТАТЕ **ОСВОЕНИЯ ДИСЦИПЛИНЫ**

Процесс изучения дисциплины направлен на формирование следующих компетенций в соответствии с ФГОС ВО, ПООП (при наличии) по данному направлению подготовки, а также компетенций (при наличии), установленных университетом.

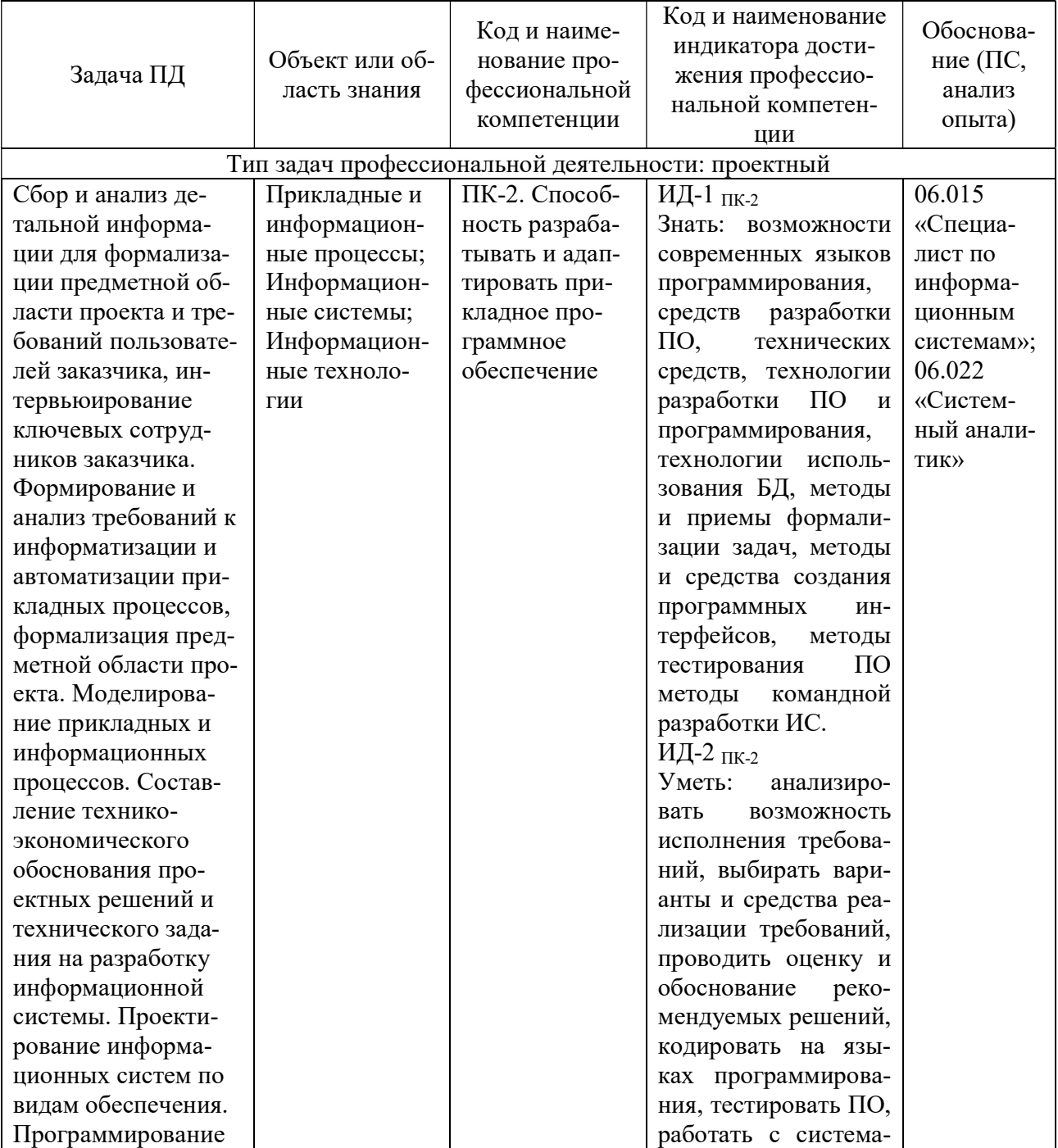

## Самостоятельно устанавливаемые профессиональные компетенции выпускников и индикаторы их достижения (при наличии)

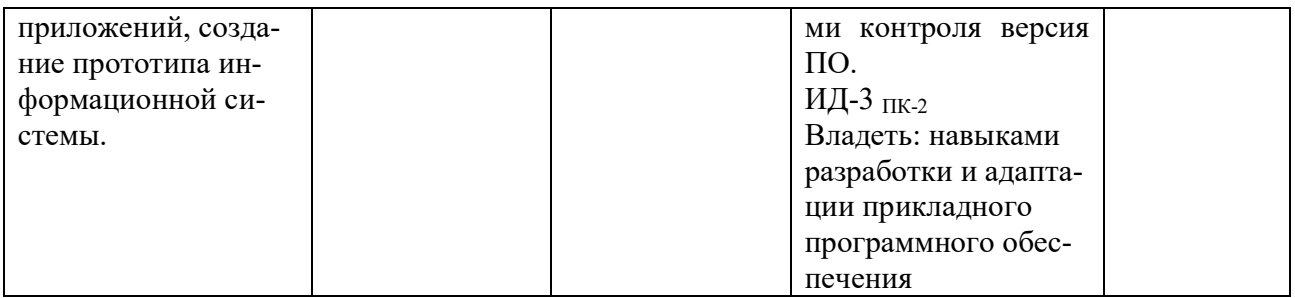

## 4. СТРУКТУРА И СОДЕРЖАНИЕ ДИСЦИПЛИНЫ

#### 4.1 Объем дисциплины по семестрам (курсам) и видам занятий в зачетных единицах с указанием количества академических часов, выделенных на контактную работу обучающихся с преподавателем (по видам занятий) и на самостоятельную работу обучающихся

Общая трудоемкость дисциплины составляет 4 зачетных единицы (ЗЕ), 144 часа.

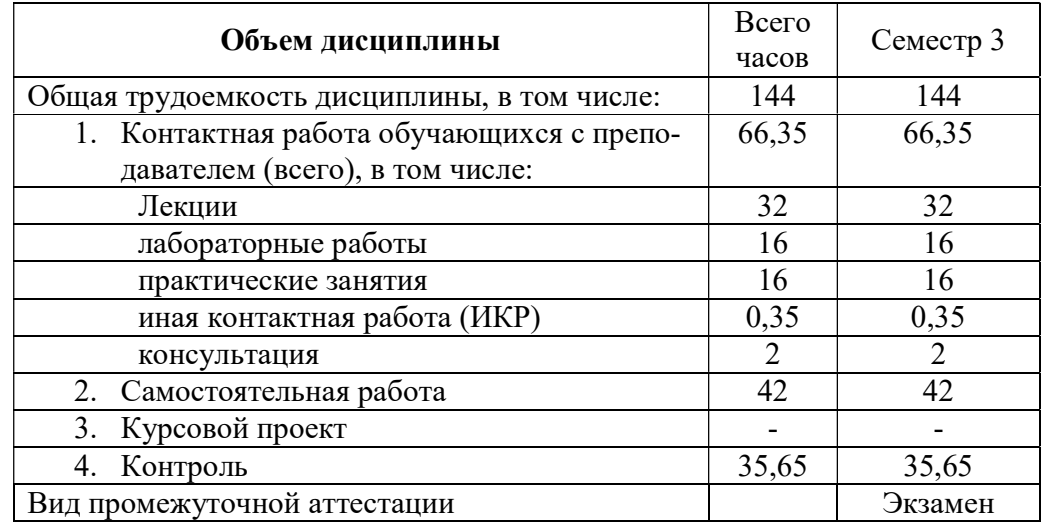

4.2 Разделы дисциплины и трудоемкость по видам учебных занятий (в академических часах)

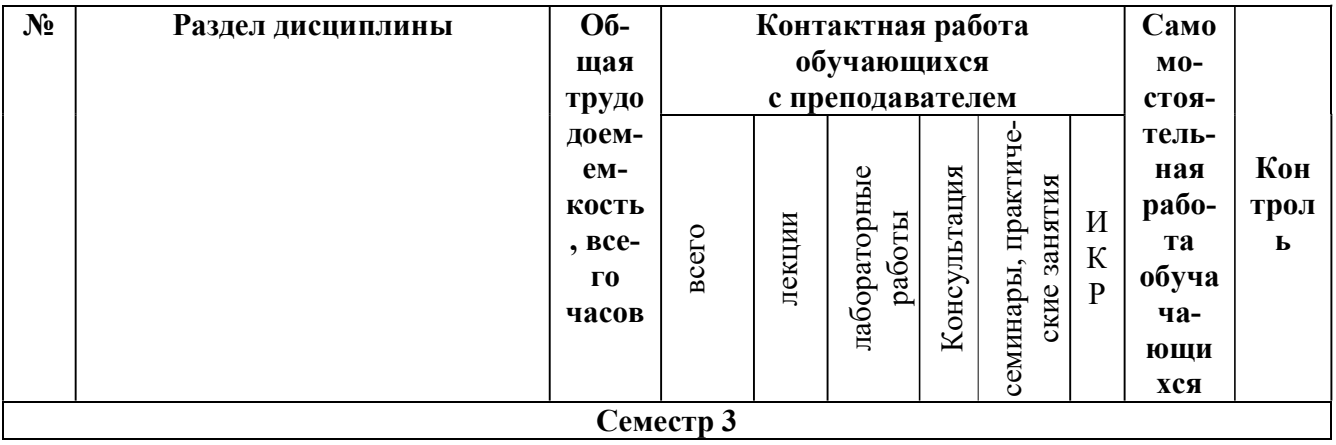

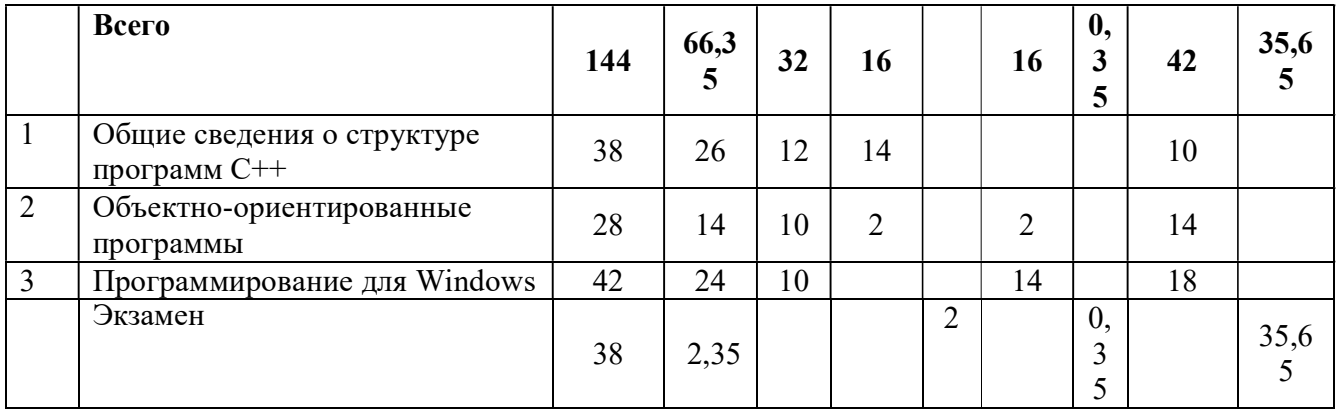

## 4.3 Содержание дисциплины

## 4.3.1 Лекционные занятия

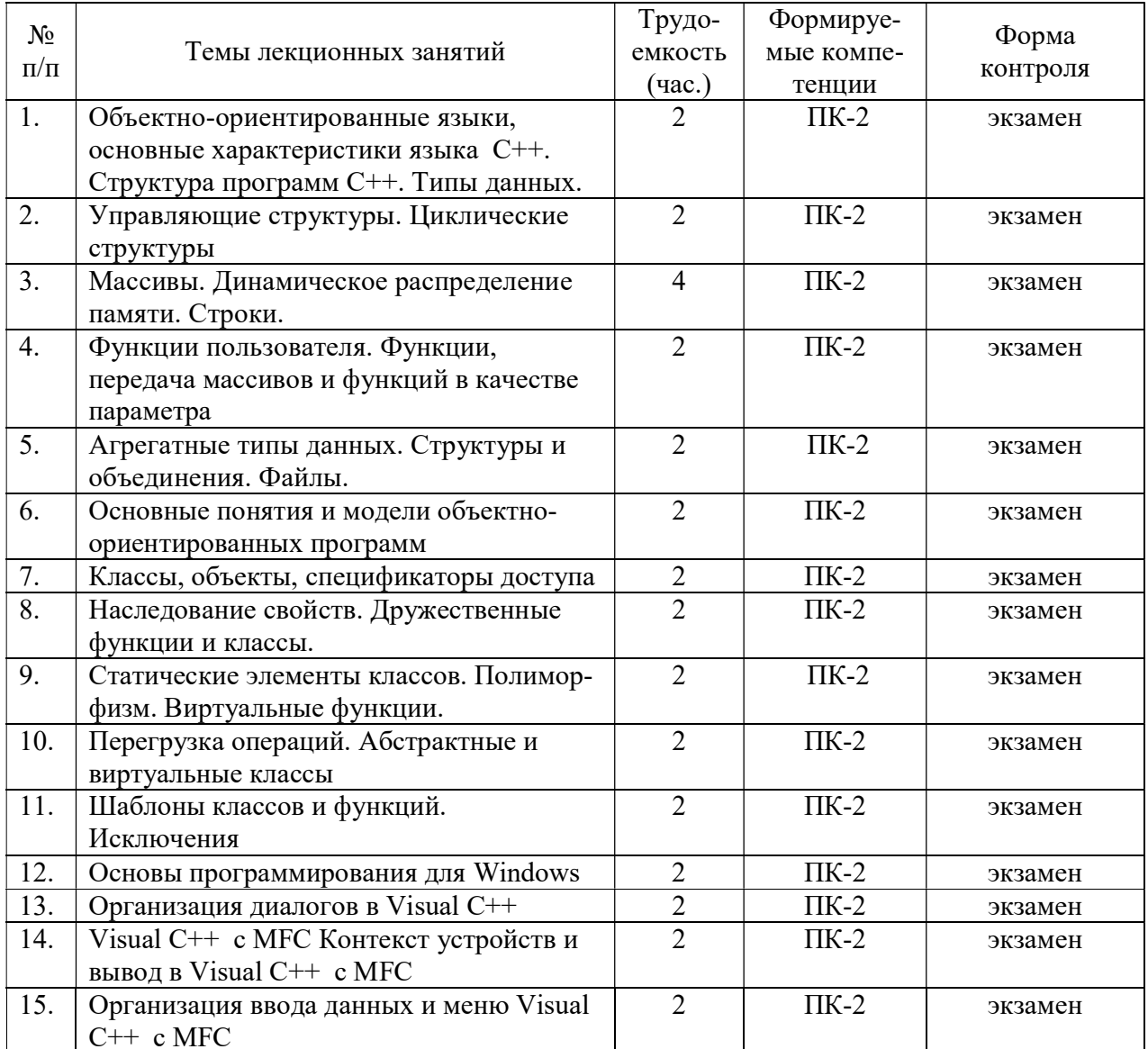

 $\sqrt{6}$ 

# 4.3.2 Лабораторные занятия

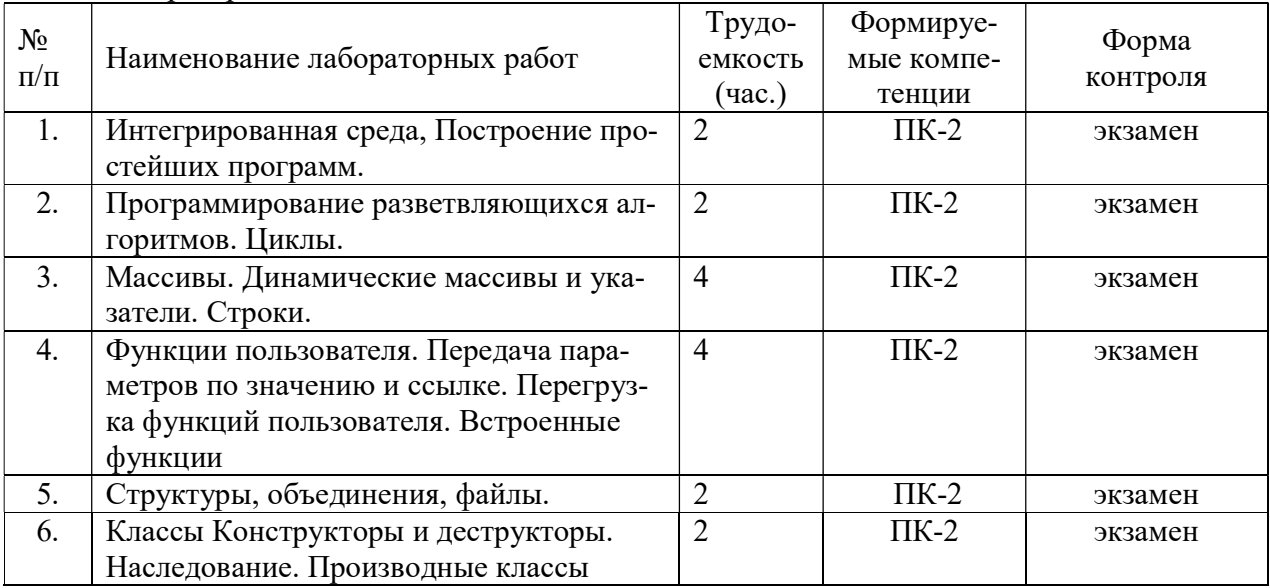

## 4.3.3 Практические занятия (семинары)

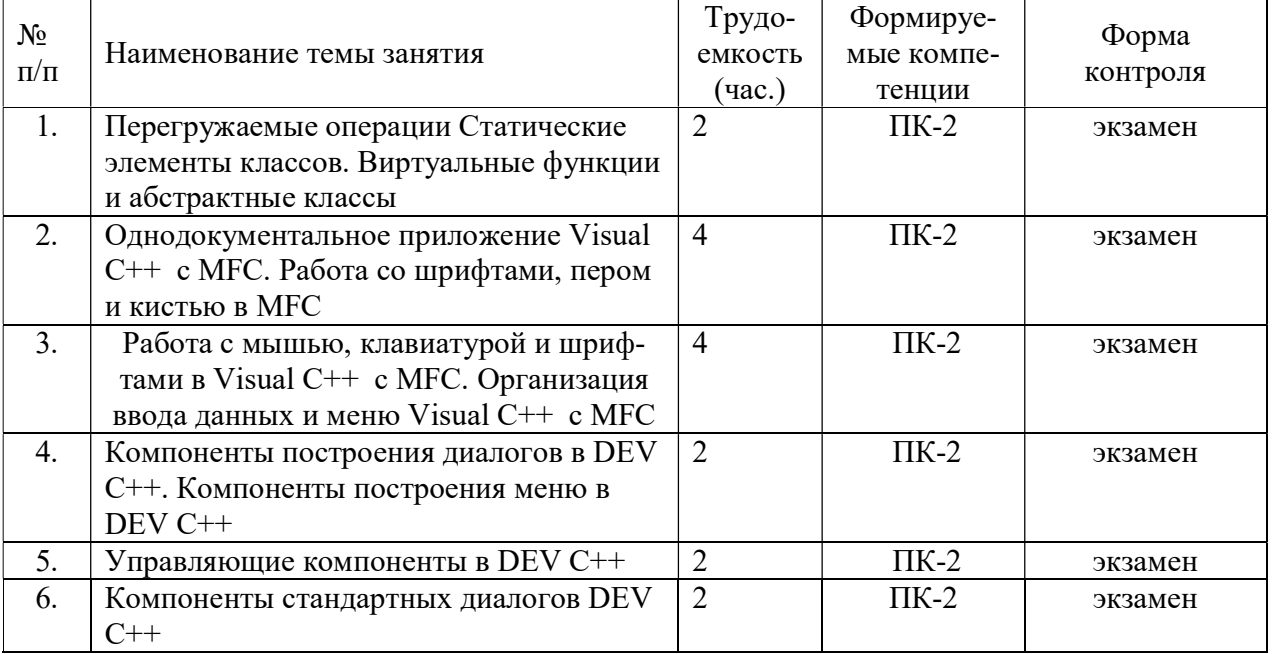

## 4.3.4 Самостоятельная работа

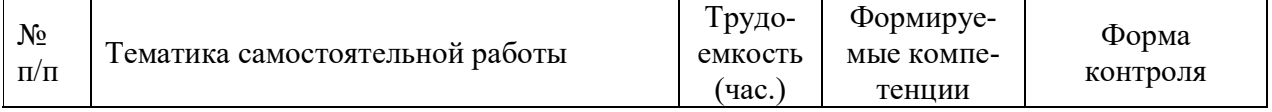

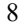

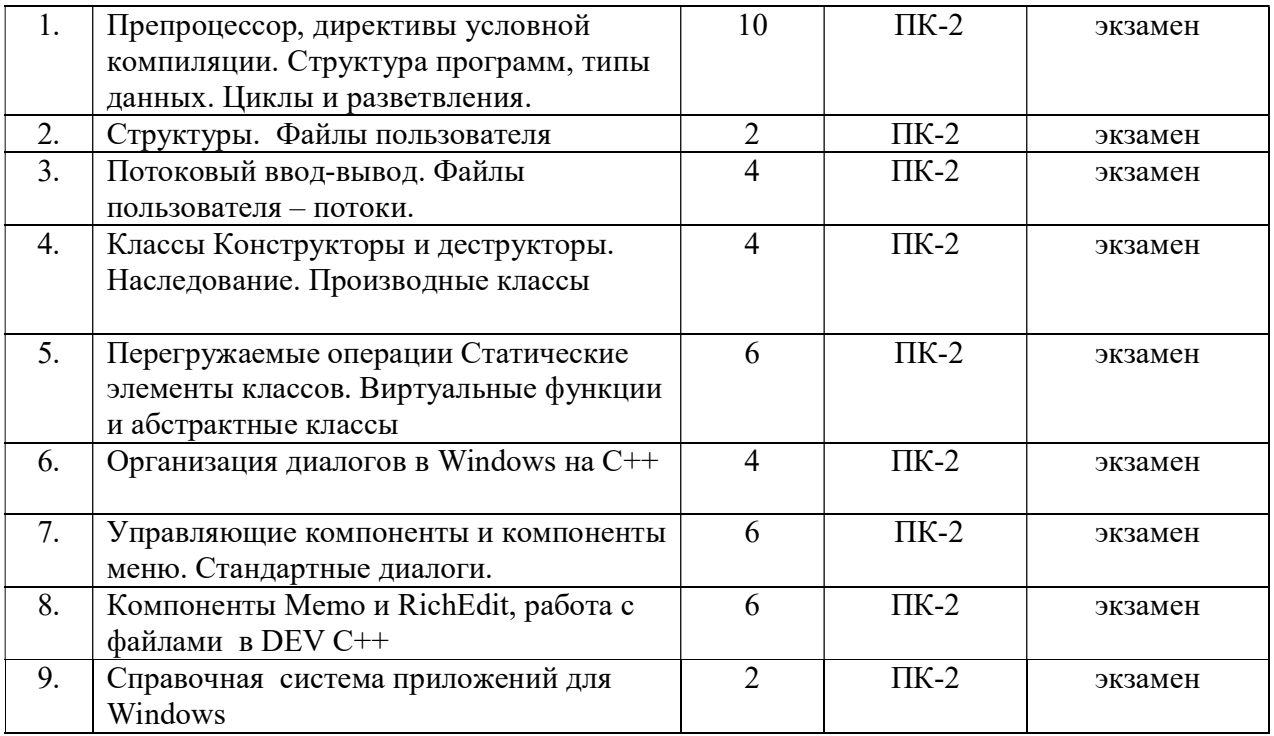

#### 4.3.5 Темы курсовых проектов/курсовых работ

Курсовые работы или проекты учебным планом не предусмотрены.

## 5. ОЦЕНОЧНЫЕ МАТЕРИАЛЫ ДЛЯ ПРОВЕДЕНИЯ ПРОМЕЖУТОЧНОЙ АТТЕСТАЦИИ ОБУЧАЮЩИХСЯ ПО ДИСЦИПЛИНЕ

Оценочные материалы приведены в приложении к рабочей программе дисциплины (см. документ «Оценочные материалы по дисциплине «Объектно-ориентированное программирование»).

## 6. УЧЕБНО-МЕТОДИЧЕСКОЕ ОБЕСПЕЧЕНИЕ ДИСЦИПЛИНЫ 6.1 Основная литература

- 1. Каширин И.Ю., Новичков В.С. От С к С++ Горячая линия , Телеком 2005 г. 324с.
- 1. Лаврентьев С.И., Наумов Д.А. : Объектно-ориентированное программирование на С++, Методические указания к курсовому проектированию, РГРТА, Рязань, 2003г. 48 с.
- 2. Программирование на языке СИ в системе Турбо-Си: Методические указания к лабораторным работам / Рязан. гос. радиотехн. акад.; Сост. В.С. Богданов, Р.М. Ганеев, М.А. Зубов, С.И. Лаврентьев, Б.В. Никичкин; Рязань, 1999. 72 с. № 2806 .
- 3. Программирование на языке СИ в системе Турбо-Си: Методические указания к лабораторным работам / Рязан. гос. радиотехн. акад.; Сост. В.С. Богданов, Р.М. Ганеев, М.А. Зубов, Л.В. Маликова, С.И. Лаврентьев, Б.В. Никичкин, В.И. Никитин; Рязань, 2001. 56 с. № 3192.
- 4. Турбо-Си.: Методические указания к лабораторным работам № 1 4/ Рязан. радиотехн. ин-т; Под ред. В.С. Новичкова. Рязань, 1992. –64 с. № 2003.
- 5. Турбо-Си. Производные типы данных: Методические указания к лабораторным работам № 5 – 8/ Рязан. радиотехн. ин-т; Под ред. И.Ю. Каширина. Рязань,1993. –60 с. № 2152 .
- 6. Программирование в среде VISUAL C++: Методические указания к лабораторным работам / Рязан. гос. радиотехн. унив.; С.И. Лаврентьев, В.К. Столчнев. Рязань, 2008, 40 с. //FS/Work/Docs/ MO дисциплин кафедры/ информатика.
- 7. Основы программирования в С++ Builder. С.И. Лаврентьев, Б.В. Никичкин; РГРТУ Рязань, 2007. 48 с.
- 8. Справочник по языку С++, msdn.microsoft.com, дата просмотра 01.08.2018.

## 6.2 Дополнительная литература

- 1. Каширин И.Ю. Объектно-ориентированное программирование на С++ Методические указания к лабораторным работам Рязань 1993г., 56 с.
- 2. Визуальное программирование на основе библиотеки MFC [Электронный ресурс] : методические указания к лабораторным работам по курсу «Визуальное программирование» для студентов направления 09.03.02 Информационные системы и технологии — Электрон. текстовые данные. — Саратов: Вузовское образование, 2016. — 57 c.— 2227-8397. — Режим доступа: http://www.iprbookshop.ru/28324.html
- 3. Казанский А.А. Объектно-ориентированное программирование на языке Visual Basic 2008 в среде разработки Microsoft Visual Studio 2008 и .NET Framework. Часть 2 [Электронный ресурс] : учебное пособие и практикум / А.А. Казанский. — Электрон. текстовые данные. — М. : Московский государственный строительный университет, ЭБС АСВ, 2010. — 104 c. — 2227-8397. — Режим доступа: http://www.iprbookshop.ru/16368.html

## 6.3 Нормативные правовые акты

## 6.4 Периодические издания

## 6.5 Методические указания к практическим занятиям/лабораторным занятиям

- 1. Программирование на языке СИ в системе Турбо-Си: Методические указания к лабораторным работам / Рязан. гос. радиотехн. акад.; Сост. В.С. Богданов, Р.М. Ганеев, М.А. Зубов, С.И. Лаврентьев, Б.В. Никичкин; Рязань, 1999. 72 с. № 2806, 50 экз.
- 2. Программирование на языке СИ в системе Турбо-Си: Методические указания к лабораторным работам / Рязан. гос. радиотехн. акад.; Сост. В.С. Богданов, Р.М. Ганеев, М.А. Зубов, Л.В. Маликова, С.И. Лаврентьев, Б.В. Никичкин, В.И. Никитин; Рязань, 2001. 56 с. № 3192 , 120 экз.
- 3. Турбо-Си.: Методические указания к лабораторным работам № 1 4/ Рязан. радиотехн. ин-т; Под ред. В.С. Новичкова. Рязань, 1992. –64 с. № 2003, 56 экз.
- 4. Турбо-Си. Производные типы данных: Методические указания к лабораторным работам № 5 – 8/ Рязан. радиотехн. ин-т; Под ред. И.Ю. Каширина. Рязань,1993. –60 с. № 2152, 57 экз

## 6.6 Методические указания к курсовому проектированию (курсовой работе) и другим видам самостоятельной работы

Изучение дисциплины «Компьютерное моделирование» проходит в течение одного семестра. Основные темы дисциплины осваиваются в ходе аудиторных занятий, однако важная роль отводится и самостоятельной работе студентов.

- Самостоятельная работа включает в себя следующие этапы:
- изучение теоретического материала (работа над конспектом лекции);
- самостоятельное изучение дополнительных информационных ресурсов (доработка конспекта лекции);
- выполнение заданий текущего контроля успеваемости (подготовка к лабораторной работе);
- итоговая аттестация по дисциплине (подготовка к зачету).

Работа над конспектом лекции: лекции – основной источник информации по предмету, позволяющий не только изучить материал, но и получить представление о наличии других источников, сопоставить разные способы решения задач и практического применения получаемых знаний. Лекции предоставляют возможность «интерактивного» обучения, когда есть возможность задавать преподавателю вопросы и получать на них ответы. Поэтому рекомендуется в день, предшествующий очередной лекции, прочитать конспекты двух предшествующих лекций, обратив особое внимание на содержимое последней лекции.

Подготовка к лабораторной работе: состоит в теоретической подготовке (изучение конспекта лекций, методических указаний к данной лабораторной работе и дополнительной литературы) и выполнении индивидуального задания. Выполнение каждой из запланированных работ заканчивается предоставлением отчета. Требования к форме и содержанию отчета приведены в методических указаниях к лабораторным работам или определяются преподавателем на первом занятии. Допускаясь к лабораторной работе, каждый студент должен представить преподавателю «заготовку» отчета, содержащую: оформленный титульный лист, цель работы, задание, проект решения, полученные результаты, выводы.

Важным этапом является защита лабораторной работы. В процессе защиты студент отвечает на вопросы преподавателя, касающиеся теоретического материала, относящегося к данной работе, и проекта, реализующего его задание, комментирует полученные в ходе работы результаты. При подготовке к защите лабораторной работы рекомендуется ознакомиться со списком вопросов по изучаемой теме и попытаться самостоятельно на них ответить, используя конспект лекций и рекомендуемую литературу.

Доработка конспекта лекции с применением учебника, методической литературы, дополнительной литературы, интернет-ресурсов: этот вид самостоятельной работы студентов особенно важен в том случае, когда одну и ту же задачу можно решать различными способами, а на лекции изложен только один из них. Кроме того, рабочая программа предполагает рассмотрение некоторых относительно несложных тем только во время самостоятельных занятий, без чтения лектором.

Подготовка к экзамену: основной вид подготовки – «свертывание» большого объема информации в компактный вид, а также тренировка в ее «развертывании» (примеры к теории, выведение одних закономерностей из других и т.д.). Надо также правильно распределить силы, не только готовясь к самому зачету, но и позаботившись о допуске к нему (это хорошее посещение занятий, выполнение в назначенный срок лабораторных работ).

## 7. ПЕРЕЧЕНЬ РЕСУРСОВ ИНФОРМАЦИОННО-ТЕЛЕКОММУНИКАЦИОННОЙ СЕТИ «ИНТЕРНЕТ», НЕОБХОДИМЫХ ДЛЯ ОСВОЕНИЯ ДИСЦИПЛИНЫ

- 1. Электронно-библиотечная система «Лань». Режим доступа: с любого компьютера РГРТУ без пароля. – URL: https://e.lanbook.com/
- 2. Электронно-библиотечная система «IPRbooks». Режим доступа: с любого компьютера РГРТУ без пароля, из сети Интернет по паролю. – URL: https://iprbookshop.ru/.
- 3. Электронная библиотека РГРТУ. URL: http://elib.rsreu.ru/ebs

## 8. ПЕРЕЧЕНЬ ИНФОРМАЦИОННЫХ ТЕХНОЛОГИЙ, ИСПОЛЬЗУЕМЫХ ПРИ ОСУЩЕСТВЛЕНИИ ОБРАЗОВАТЕЛЬНОГО ПРОЦЕССА ПО ДИСЦИПЛИНЕ, ВКЛЮЧАЯ ПЕРЕЧЕНЬ ПРОГРАММНОГО ОБЕСПЕЧЕНИЯ И ИНФОРМАЦИОННЫХ СПРАВОЧНЫХ СИСТЕМ

1. Операционная система Windows XP (Microsoft Imagine, номер подписки 700102019, бессрочно);

2. Операционная система Windows XP (Microsoft Imagine, номер подписки ID 700565239, бессрочно);

3. Kaspersky Endpoint Security (Коммерческая лицензия на 1000 компьютеров №2304- 180222-115814-600-1595, срок действия с 25.02.2018 по 05.03.2019);

- 4. Open Office (свободно распространяемое ПО);
- 5. Microsoft Visual Studio (лицензия Microsoft Imagine).
- 6. DEV C++ (свободно распространяемое ПО)

#### 9. МАТЕРИАЛЬНО-ТЕХНИЧЕСКОЕ ОБЕСПЕЧЕНИЕ ДИСЦИПЛИНЫ

Для освоения дисциплины необходимы следующие материально-технические ресурсы:

1) аудитория для проведения лекционных занятий, групповых и индивидуальных консультаций, текущего контроля, промежуточной аттестации, оборудованная средствами отображения презентаций и других лекционных материалов на экране;

2) классы, оснащенные персональными компьютерами, для проведения лабораторных занятий.

3) аудитория для самостоятельной работы, оснащенная индивидуальной компьютерной техникой с подключением к локальной вычислительной сети и сети Интернет.

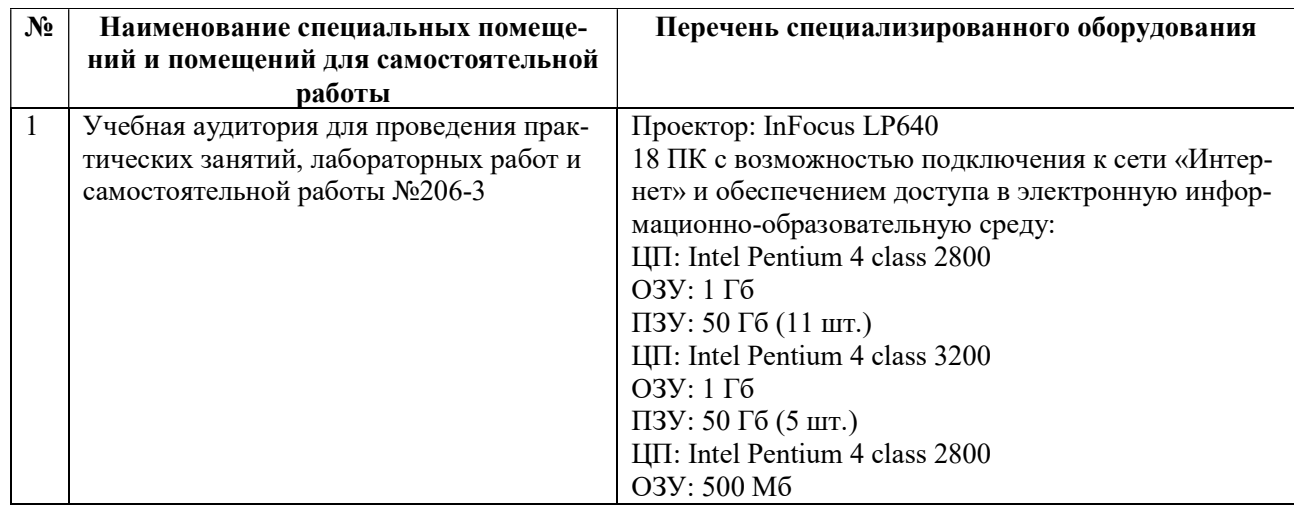

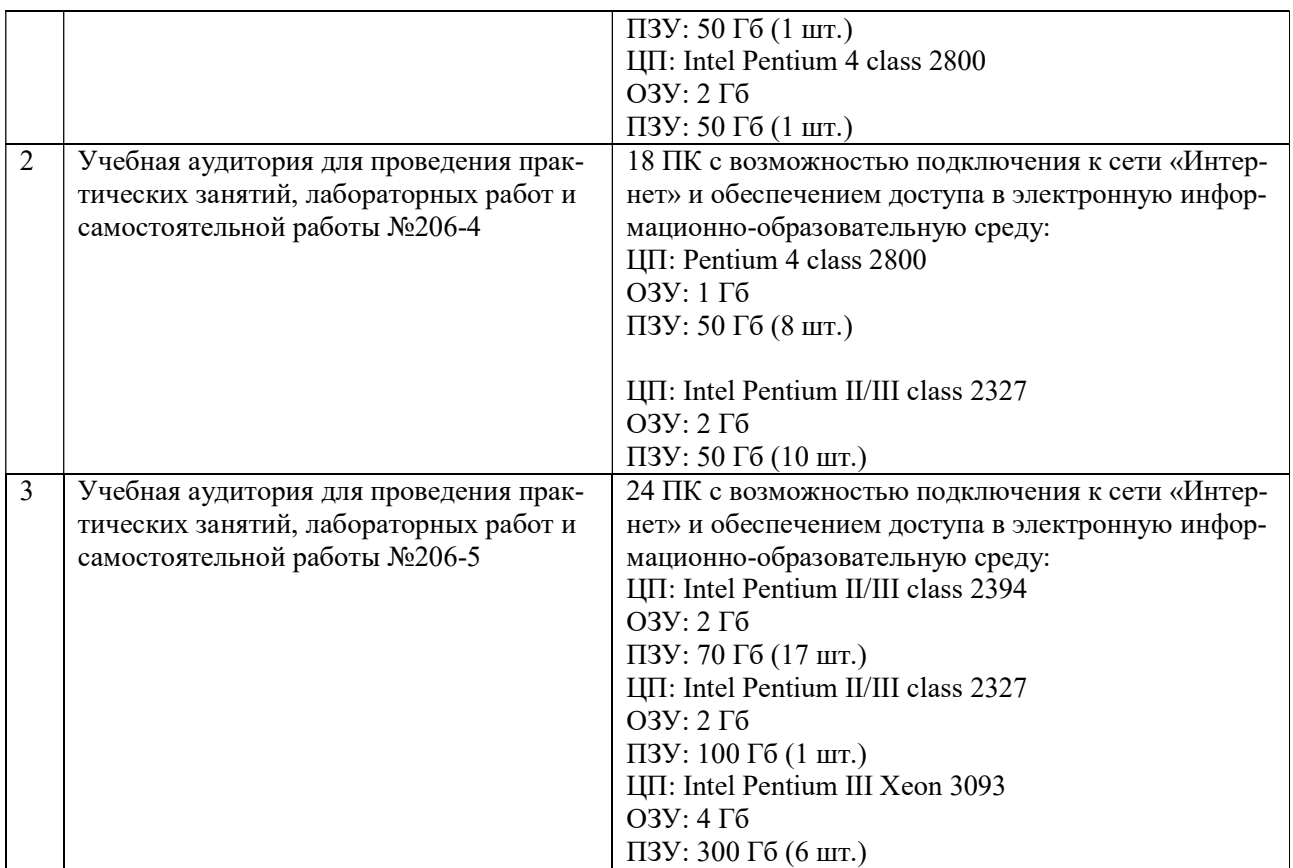